## **Formular für fachspezifische Zusatzangaben**

für den Studiengang

## **Master Medieninformatik**

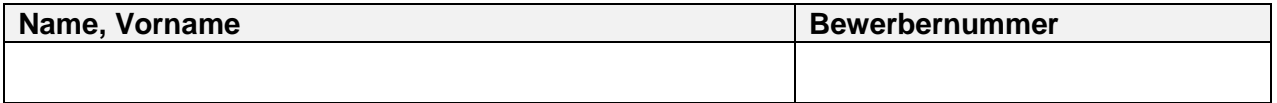

## **Selbsteinordnung der Leistungen im Bachelorstudium**

(nicht erforderlich bei Bachelorabsolventen der Universität Ulm in den Studiengängen Informatik, Medieninformatik, Software Engineering)

Bitte ordnen Sie Ihre Studienleistungen aus dem Transcript of Records des Bachelorstudiums oder des als gleichwertig anzuerkennenden Studiums in die folgenden Kategorien ein. Übernehmen Sie Namen der Prüfung, Leistungspunkte und Note gemäß Ihres Transcripts of Records. Falls ECTS-Punkte und/oder ECTS-Noten vergeben wurden, sind nur diese anzugeben.

Bitte weisen Sie alle Angaben durch entsprechende Unterlagen nach (z.B. Ihren aktuellen Notenspiegel, mit Durchschnittsnote und Gesamtleistungspunktzahl)! Sollten die Inhalte aus dem Titel eines Moduls nicht klar hervorgehen, geben Sie bitte unbedingt einen Link zum Modulhandbuch an oder laden Sie dieses hoch. Können zu den Spalten Leistungspunkte oder Note keine Angaben gemacht werden, können diese frei bleiben.

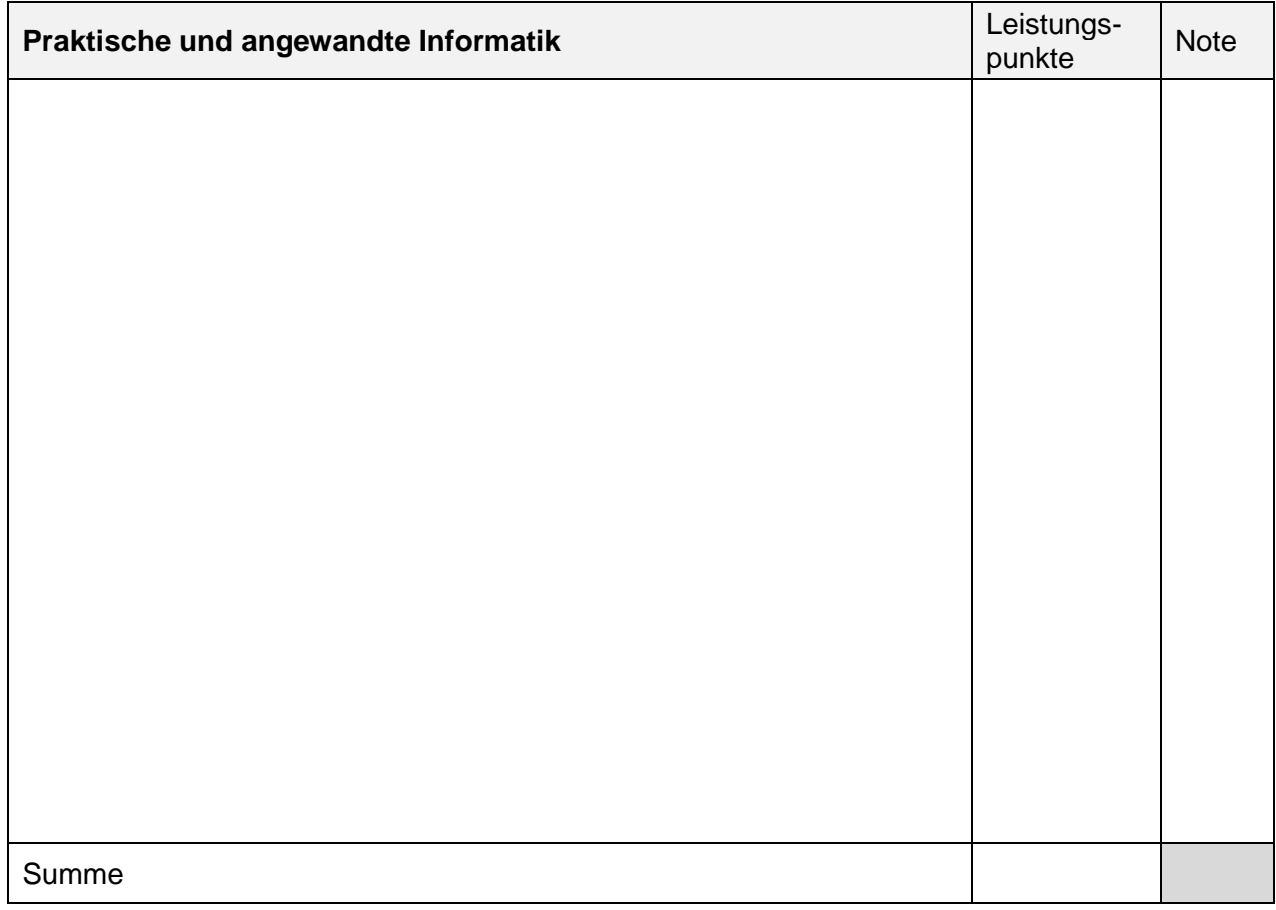

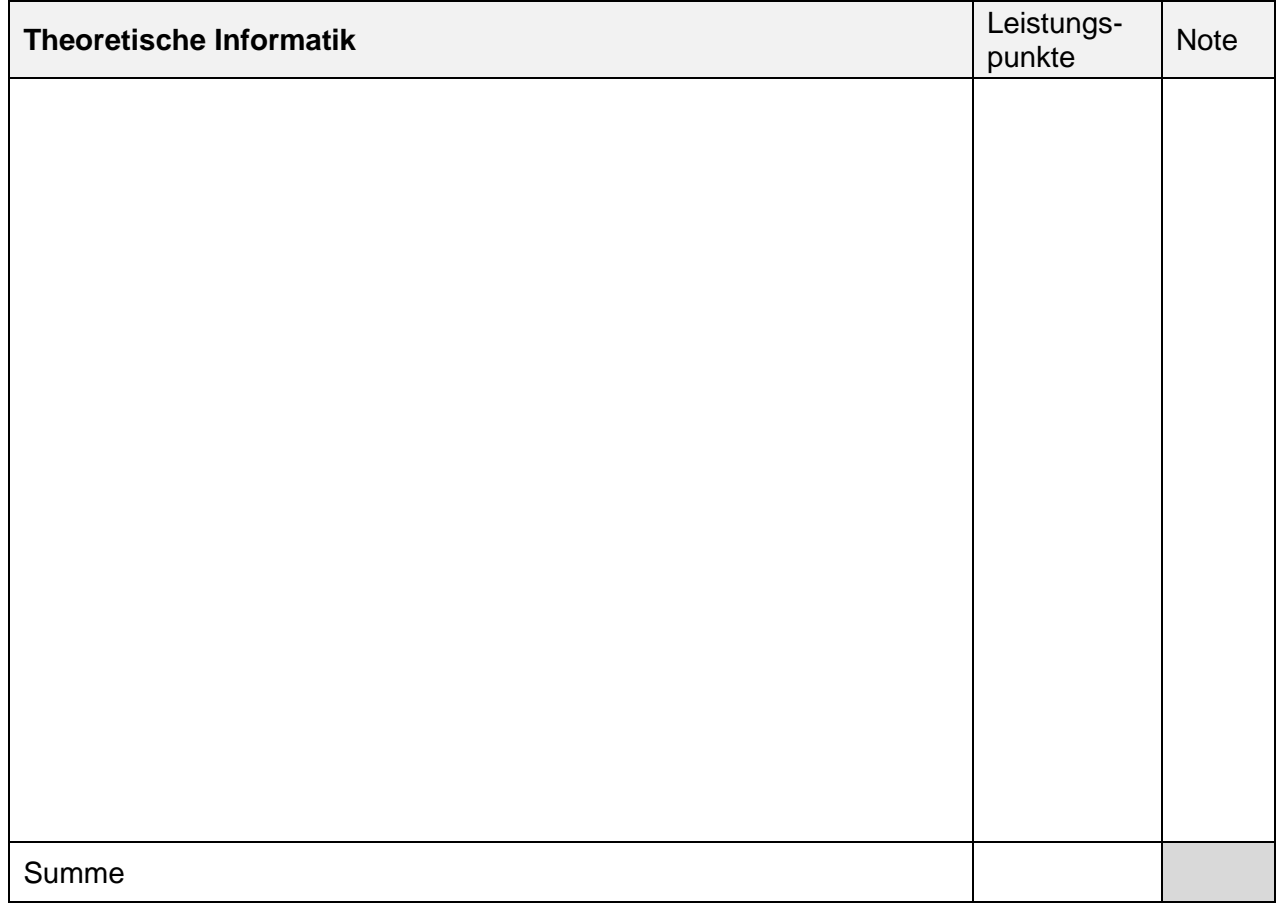

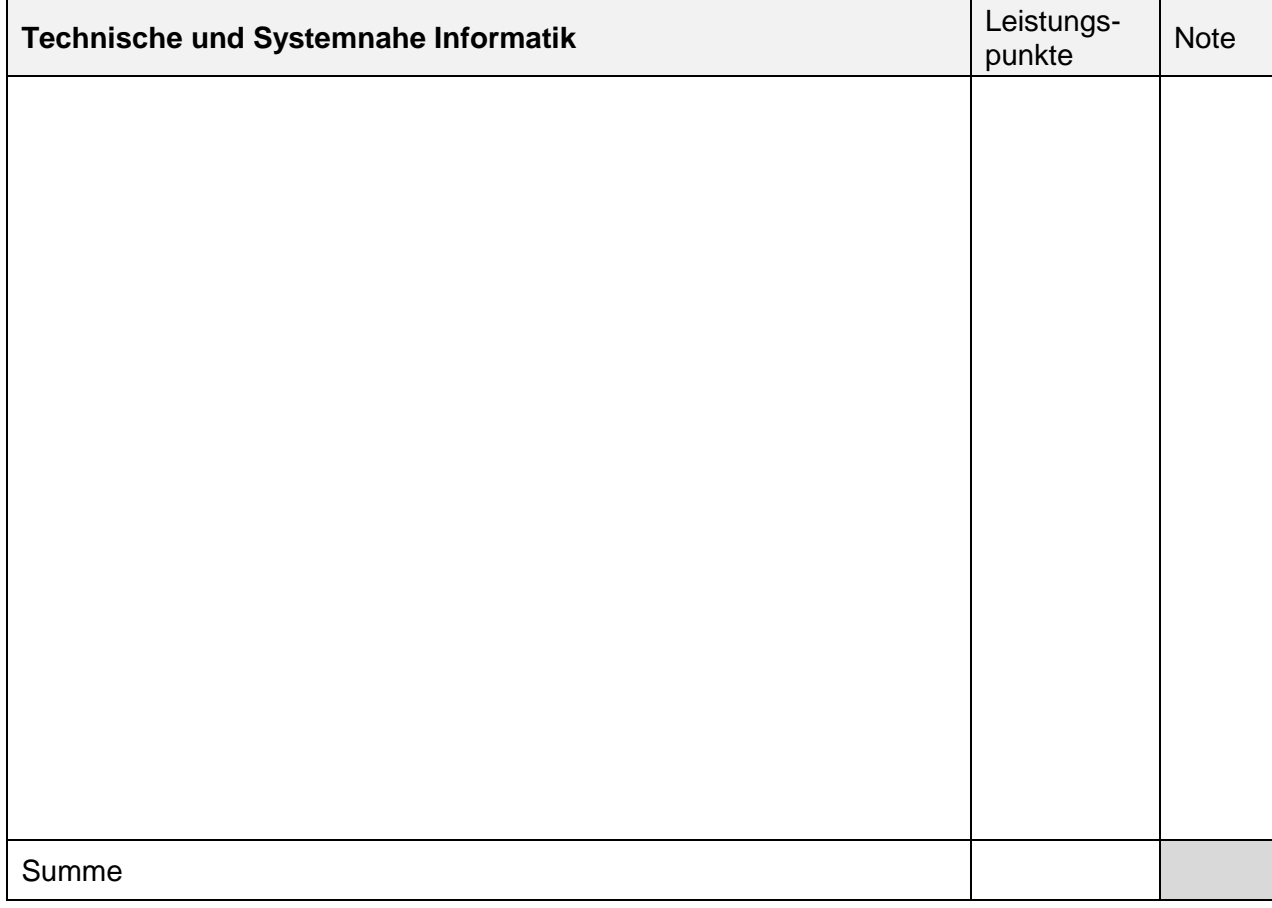

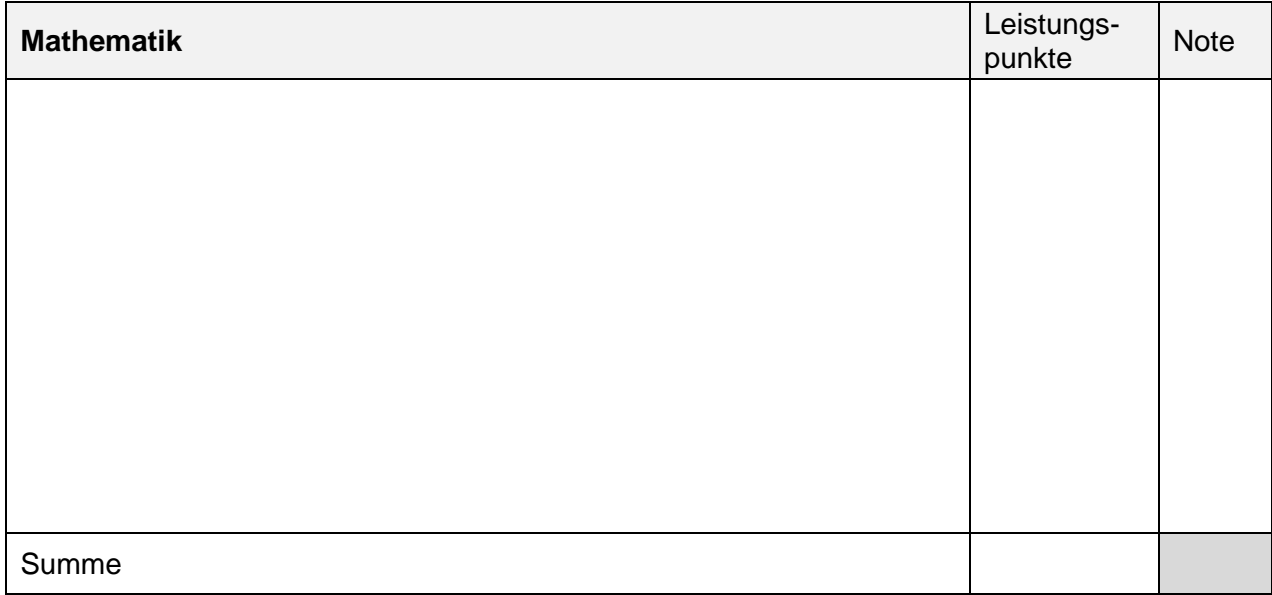

■ Durch meinen Upload im Campusportal versichere ich, die Angaben auf diesem Formular vollständig und wahrheitsgemäß gemacht zu haben. Falsche Angaben oder das Nichteinreichen des Formulars führen zum Ausschluss vom Vergabeverfahren oder zur Aufhebung der Einschreibung.